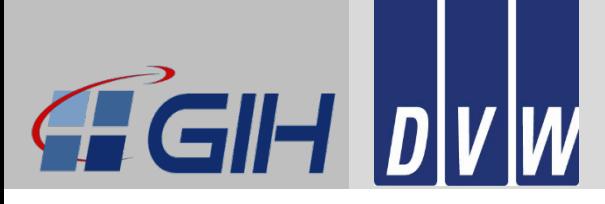

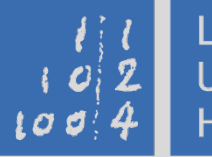

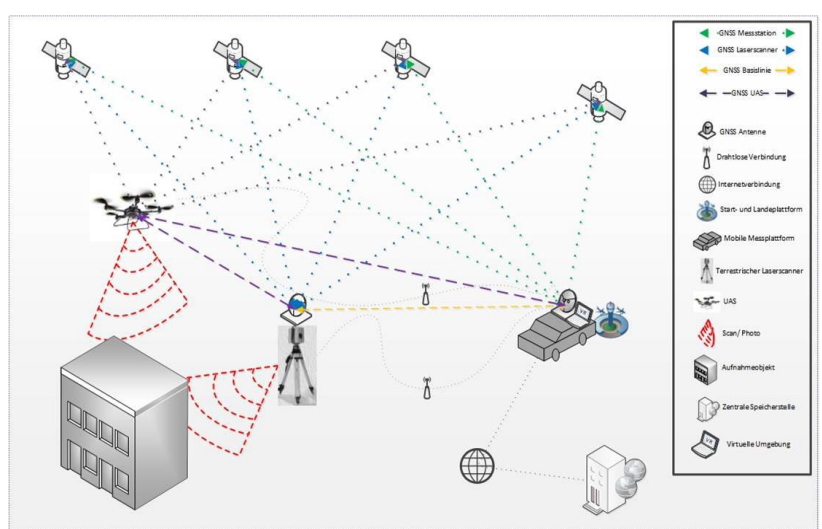

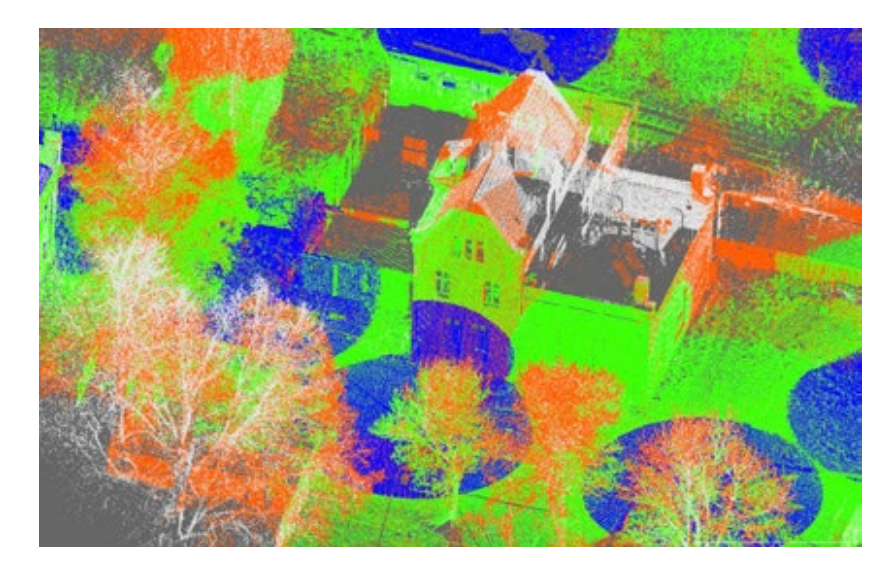

#### **13. Jenaer GeoMessdiskurs 2023**

### **Kollaborative Datenerfassung und Qualitätsanalyse von TLS- und UAV-Daten**

29. Juni 2023 in Jena

Ingo Neumann und Ulrich Stenz | Uwe Krause | Torsten Genz LEIBNIZ UNIVERSITÄT HANNOVER, GEODÄTISCHES INSTITUT GEO-OFFICE – GESELLSCHAFT FÜR GRAPHISCHE DATENVERARBEITUNG UND VERMESSUNG MBH

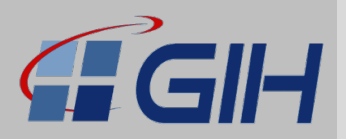

### **Motivation**

2

#### **Aktuelle Herausforderungen im Bereich Datenerfassung**

- Schwierige Umgebung für die Georeferenzierung
- Verbesserung der Effizienz und Zuverlässigkeit

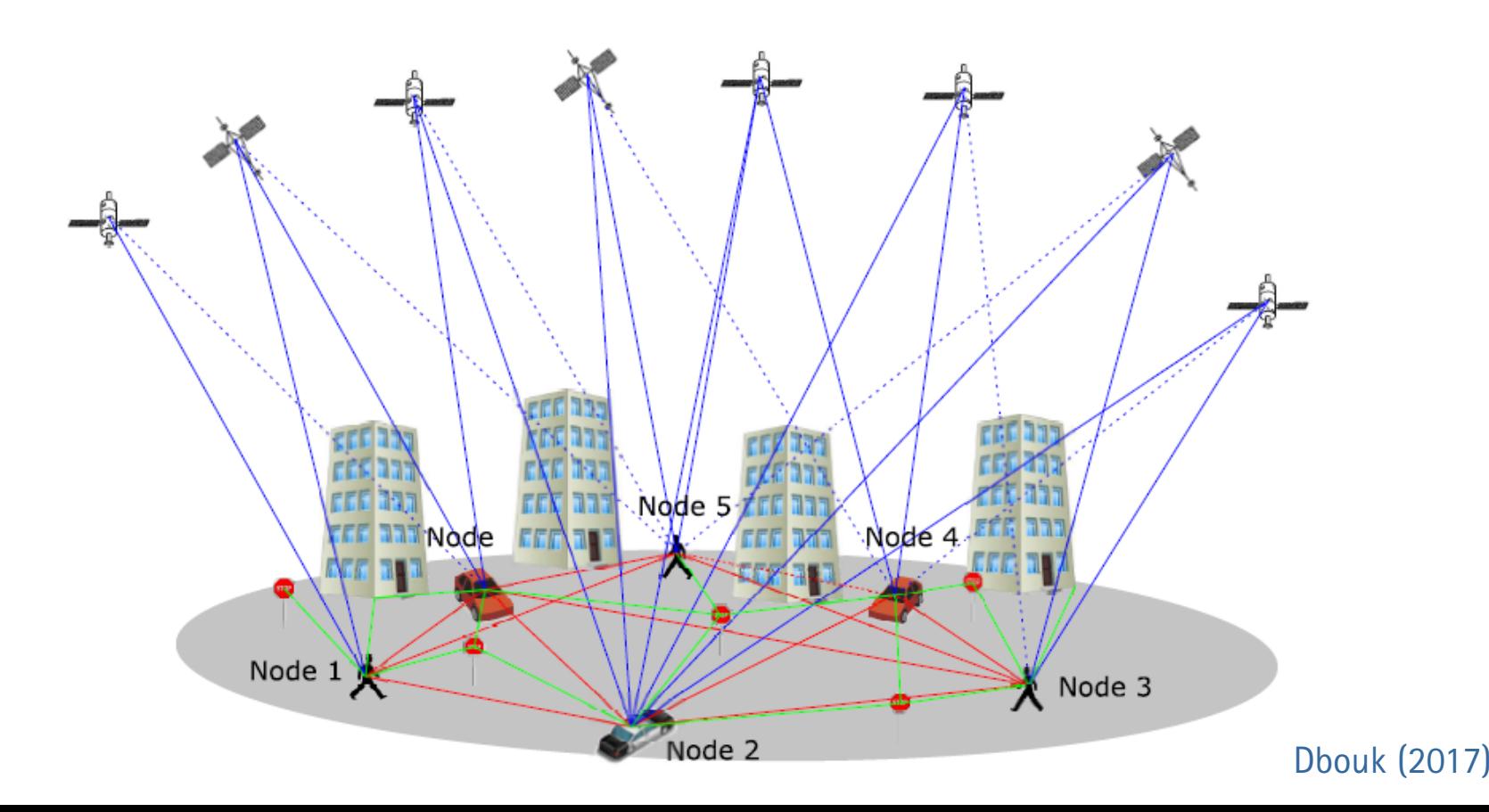

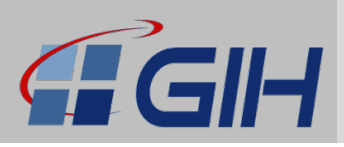

### Motivation

- Verschiedene Nutzer arbeiten als Knoten in einem Geosensornetz zusammen
- Alle Systeme/Nutzer sind mit Messsensoren ausgestattet und zeitlich untereinander synchronisiert:
	- Einige mit hochgenauen Sensoren
	- Andere mit kostengünstigen (low cost) Sensoren
- Austausch von Information zwischen den Knoten / Sensoren für die Georeferenzierung, Objektaufnahme etc.  $\rightarrow$  Kollaboration
- Anwendungsfelder:
	- GNSS-abgeschirmte Gebiete (Multipath, etc.)
	- Indoor Umgebungen
	- Steigerung Effizienz / Vollständigkeit
- Herausforderungen:
	- Hochgenaue Zeitsynchronisation
	- Kommunikation zwischen den Knoten
	- Genügend Rechkapazität pro Knoten
	- Komplexe Algorithmik

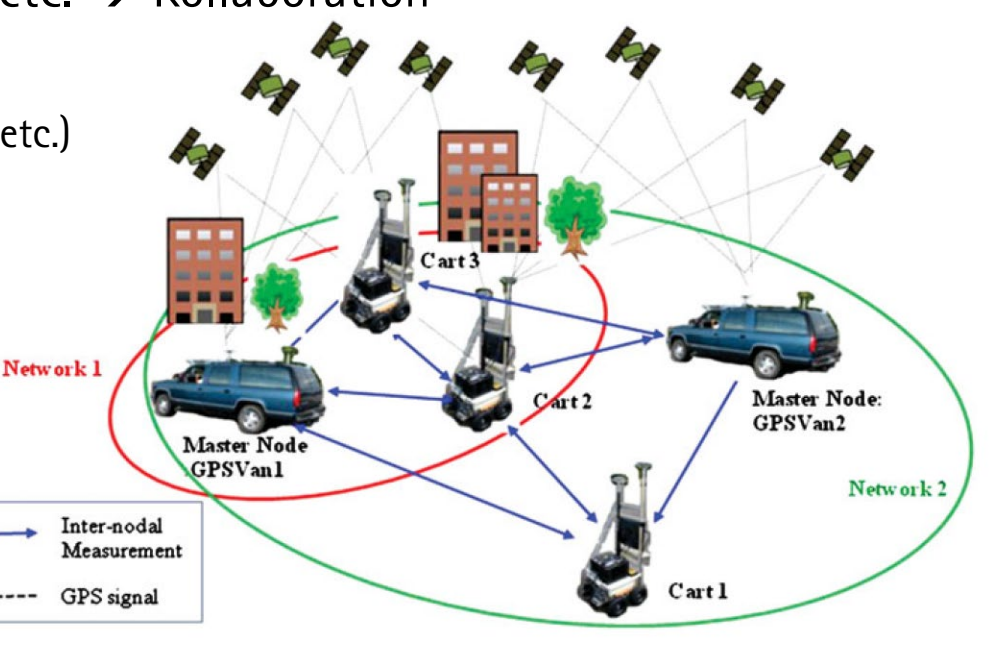

References: Fox et al. (1999) and Grejner Brzezinsk $(2011)$  Lee et al. (2012) 3

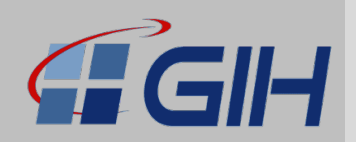

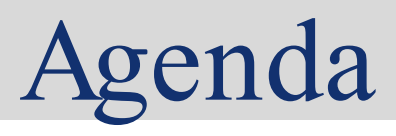

### 1. Motivation

### 2. Das Projekt MoVEQuaD

- Grundidee
- Systemaufbau
- Testmessungen
- Qualitätsanalyse
- 3. Zusammenfassung

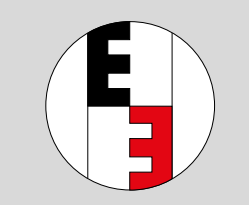

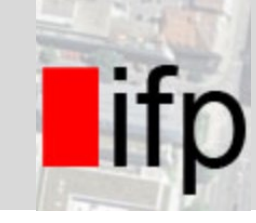

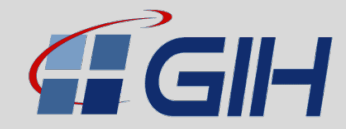

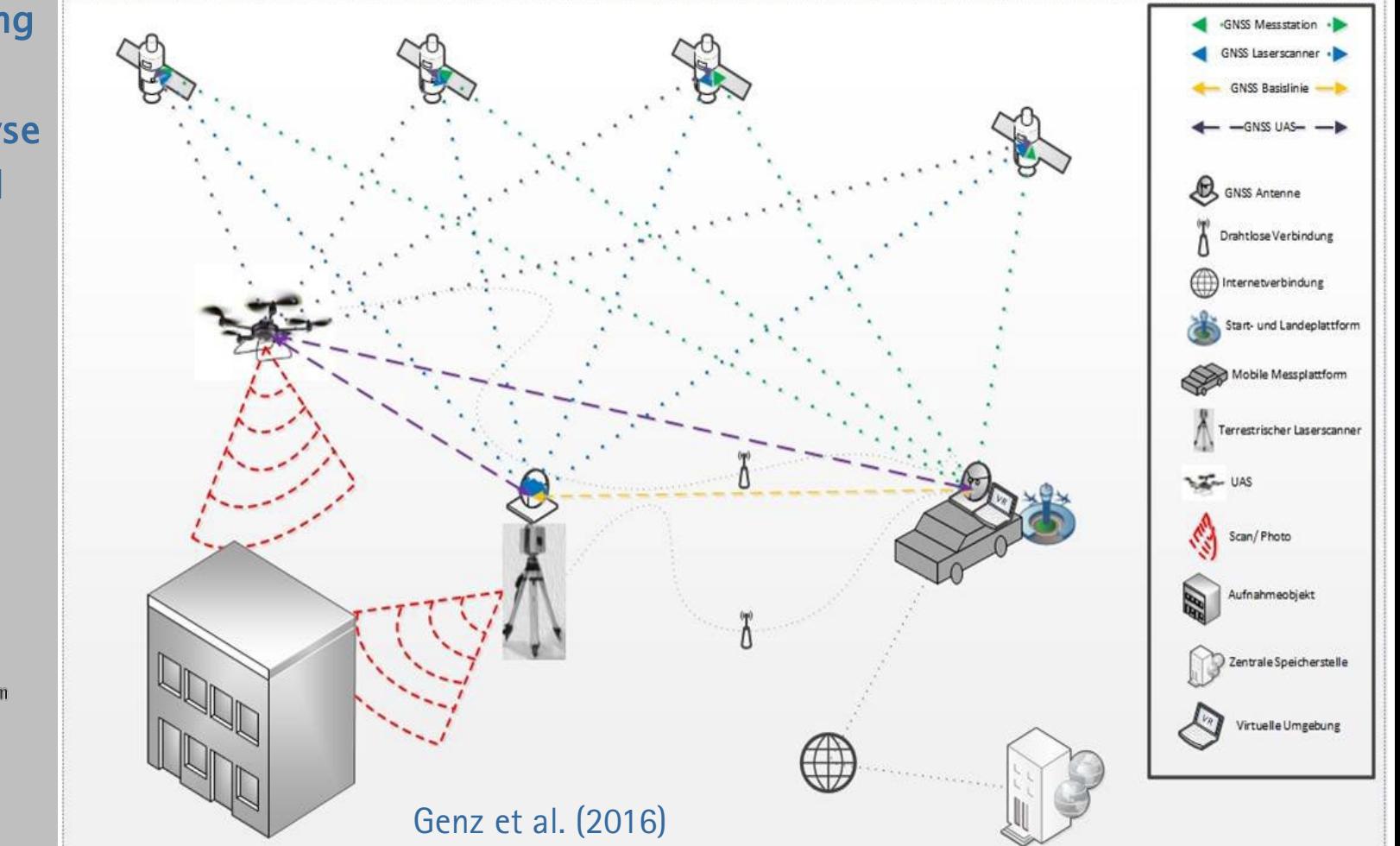

Kollaborative Datenerfassung und Qualitätsanalyse von TLS und UAV-Daten

Agenda

Gefördert durch:

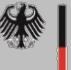

Bundesministerium für Wirtschaft und Energie

aufgrund eines Beschlusses<br>des Deutschen Bundestages

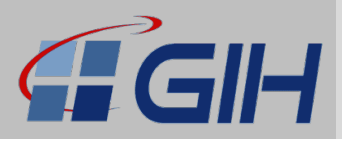

#### **Rahmenbedingungen**

- Kollaboration:
	- − GNSS Referenzinformation für UAV durch QUAD (Passpunkte + DGNSS)
	- − Gegenseitige Stützung durch überlappende Erfassungsbereiche
- Effizienz / Produktivität:
	- − Objekte mit bis zu mehreren hundert Metern aufnehmbar
	- − Flexibel gegenüber komplexen Objektstrukturen
	- − Steigerung der Aufnahmegeschwindigkeit
- Qualität:
	- − Kontrolle vor Ort auf Vollständigkeit / Genauigkeit

### **Hier im Projekt: Aufnahme für Lärmschutzmaßnahmen**

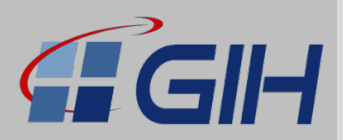

#### **Systemaufbau**

#### **Quad als Trägerplattform:**

- TLS- und Bilddaten werden erfasst
- TLS mit automatischer Horizontierung
- TLS auch als externe Lösung möglich
- Auch für schwer zugängliche Bereiche

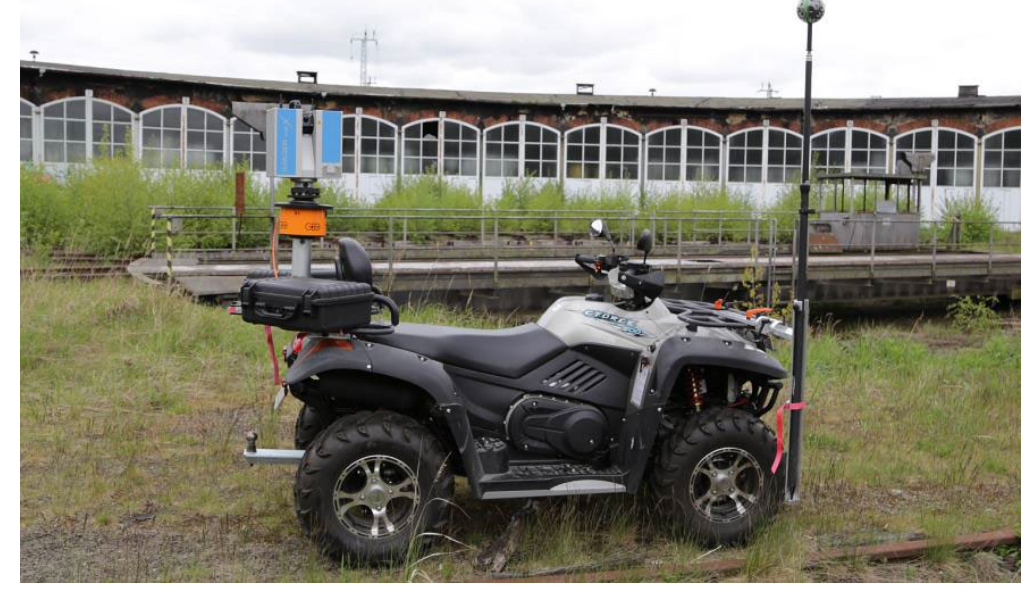

# Das Projekt MoVEQuaD

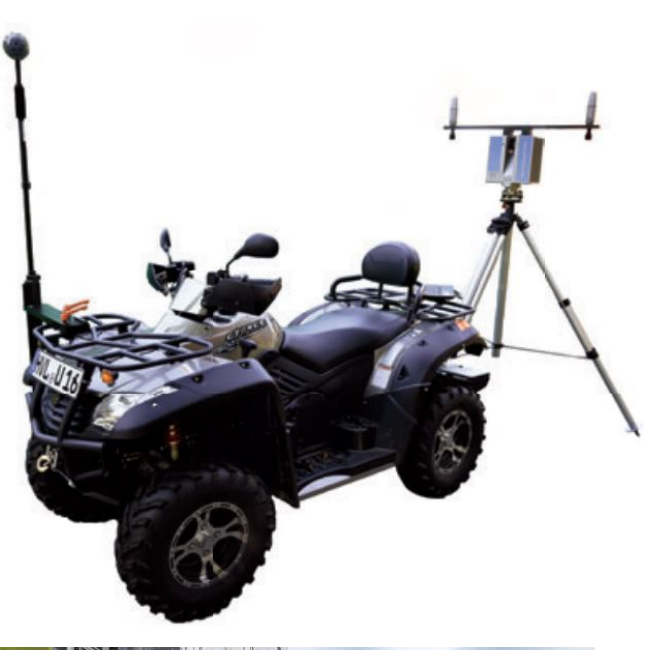

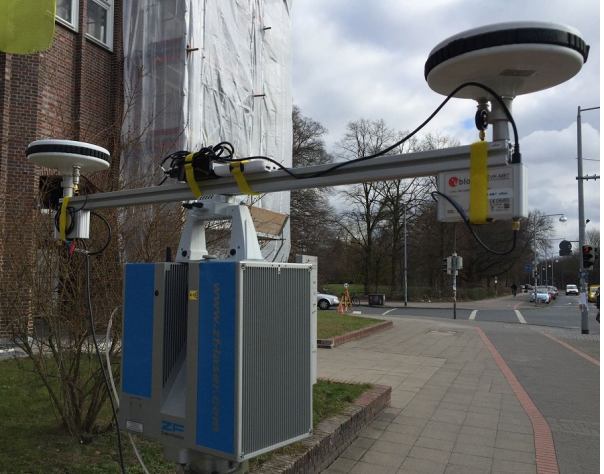

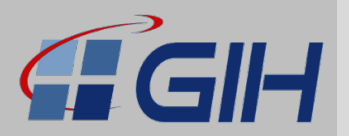

#### **Systemaufbau bzw. Komponenten**

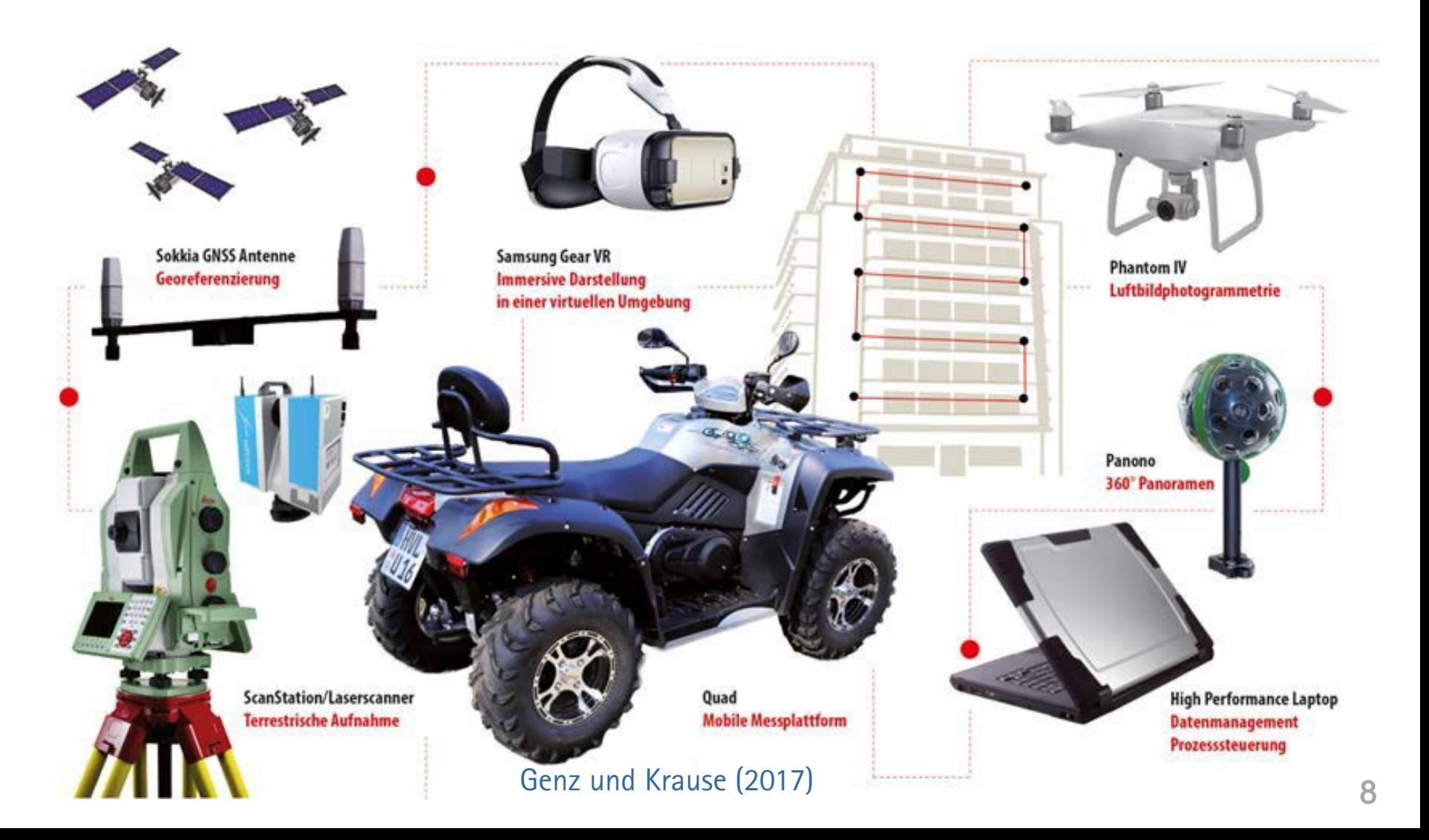

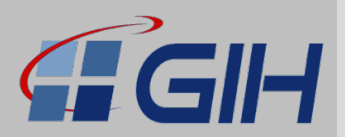

#### **Beispielprojekt**

• Altes verlassenes Bahnhofsgelände mit zentralem Bauwerk (s.u.)

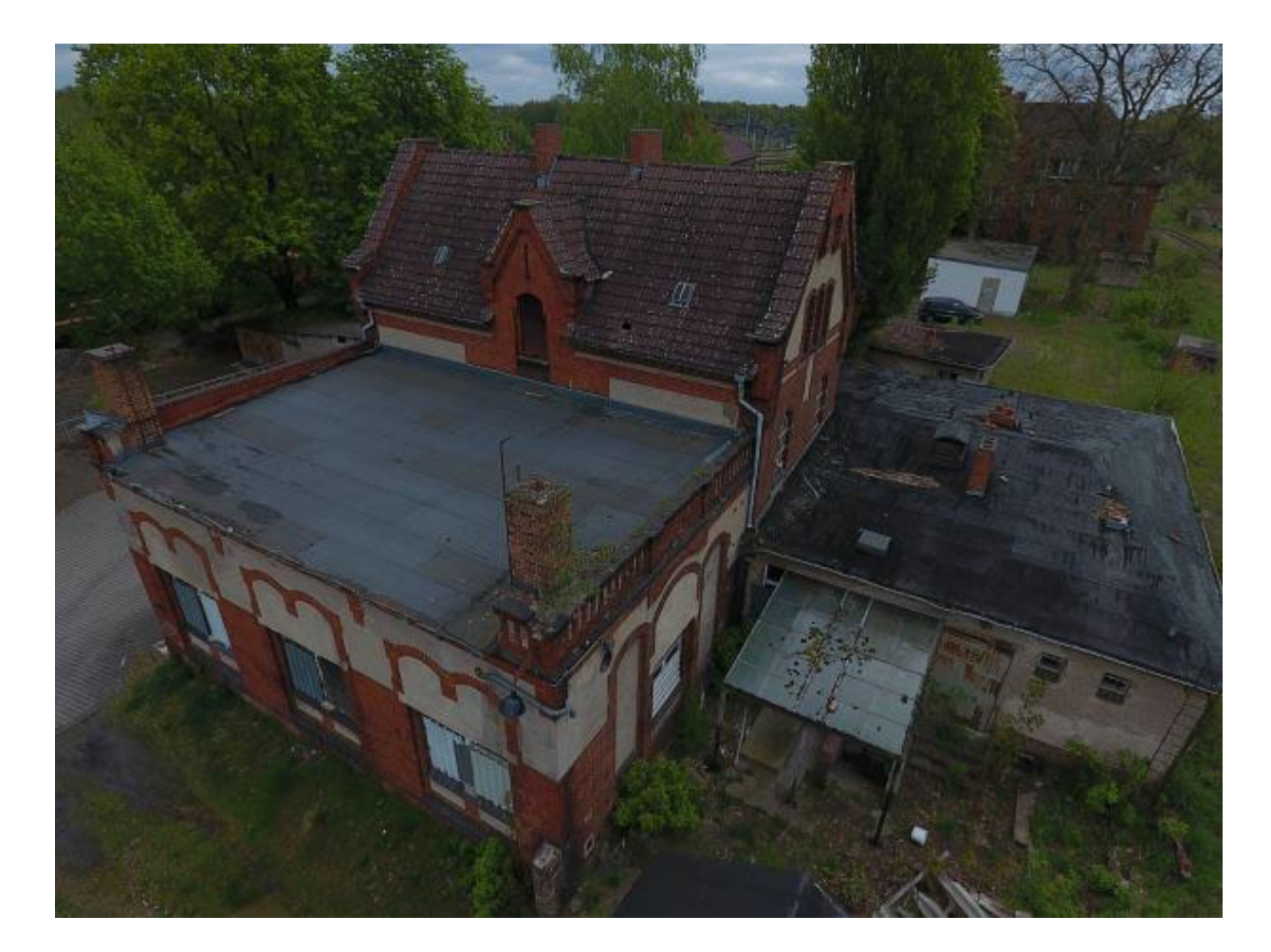

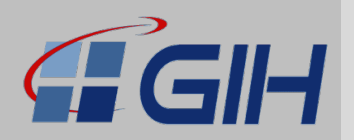

### **Beispielprojekt**

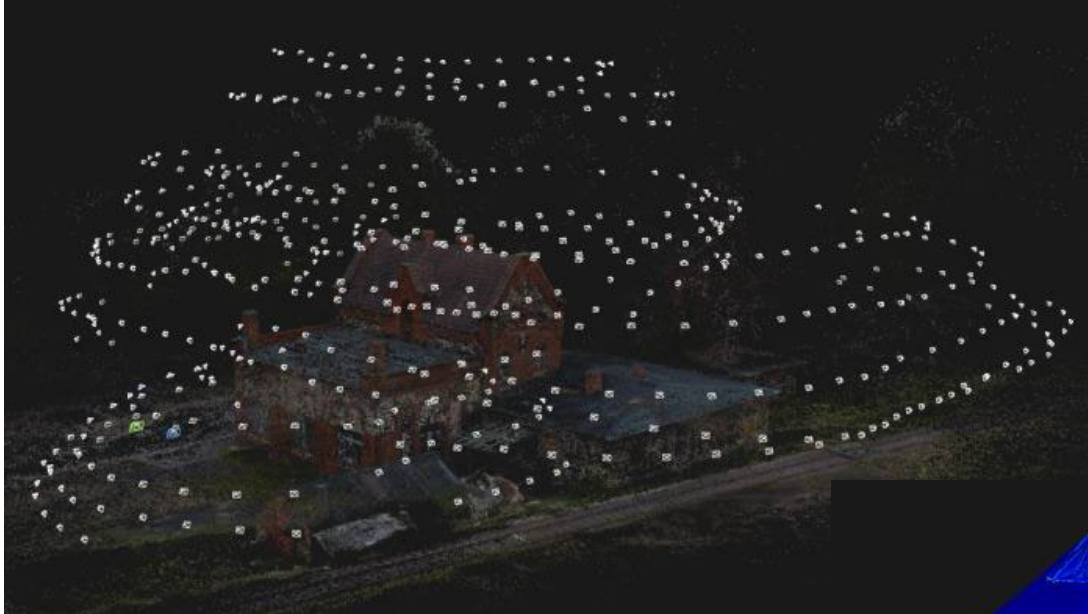

- Automatische Flugplanung
- Basis: Grobes 3D-Modell
- Abdeckung (unten)

#### Cefalu et al. (2017)

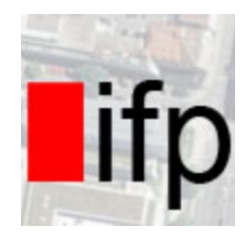

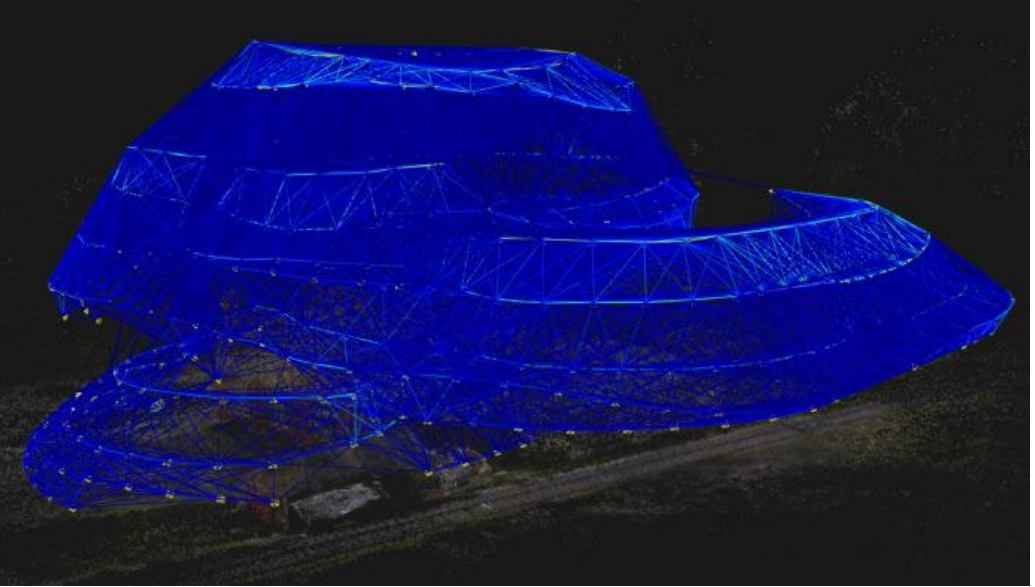

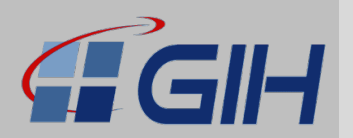

#### **Beispielprojekt: 3D-Punktwolke (TLS)**

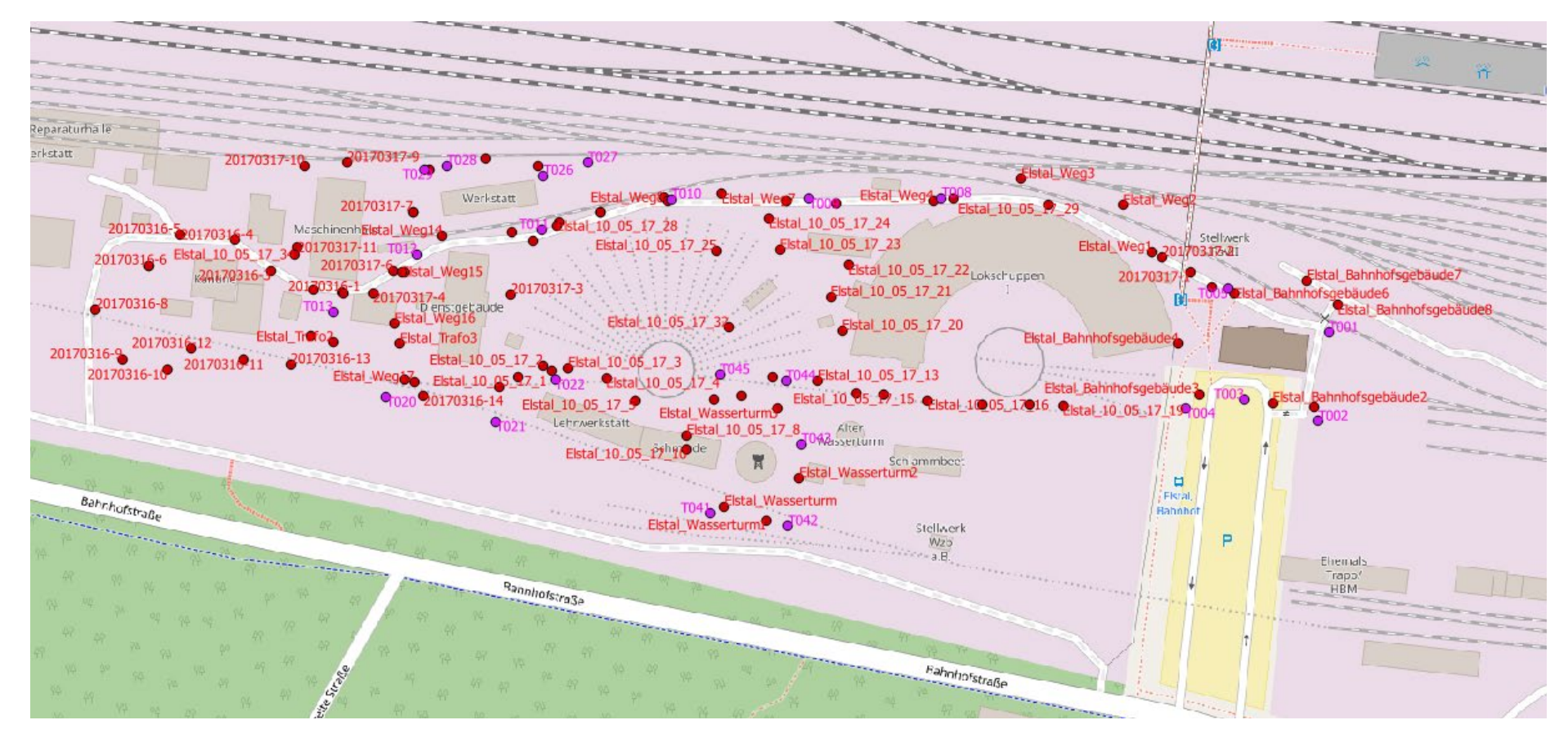

Standpunkte der terrestrischen Plattform

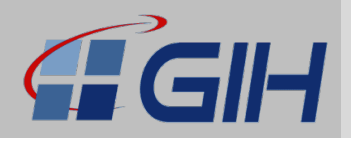

#### **Beispielprojekt: 3D-Punktwolke (TLS)**

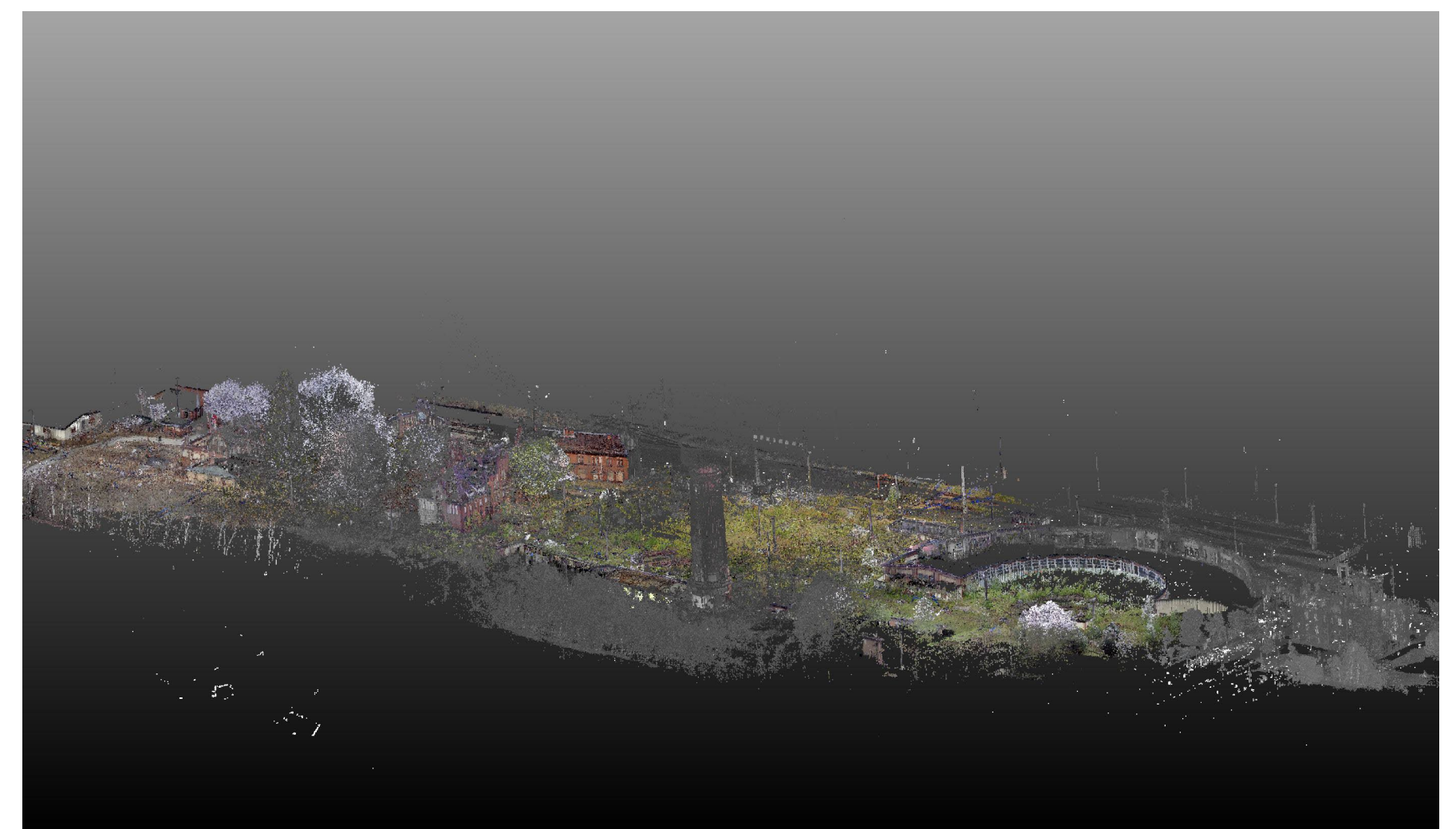

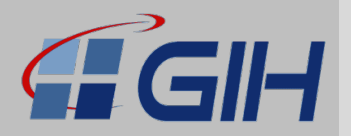

**Beispielprojekt: 3D-Punktwolke (Bilder)**

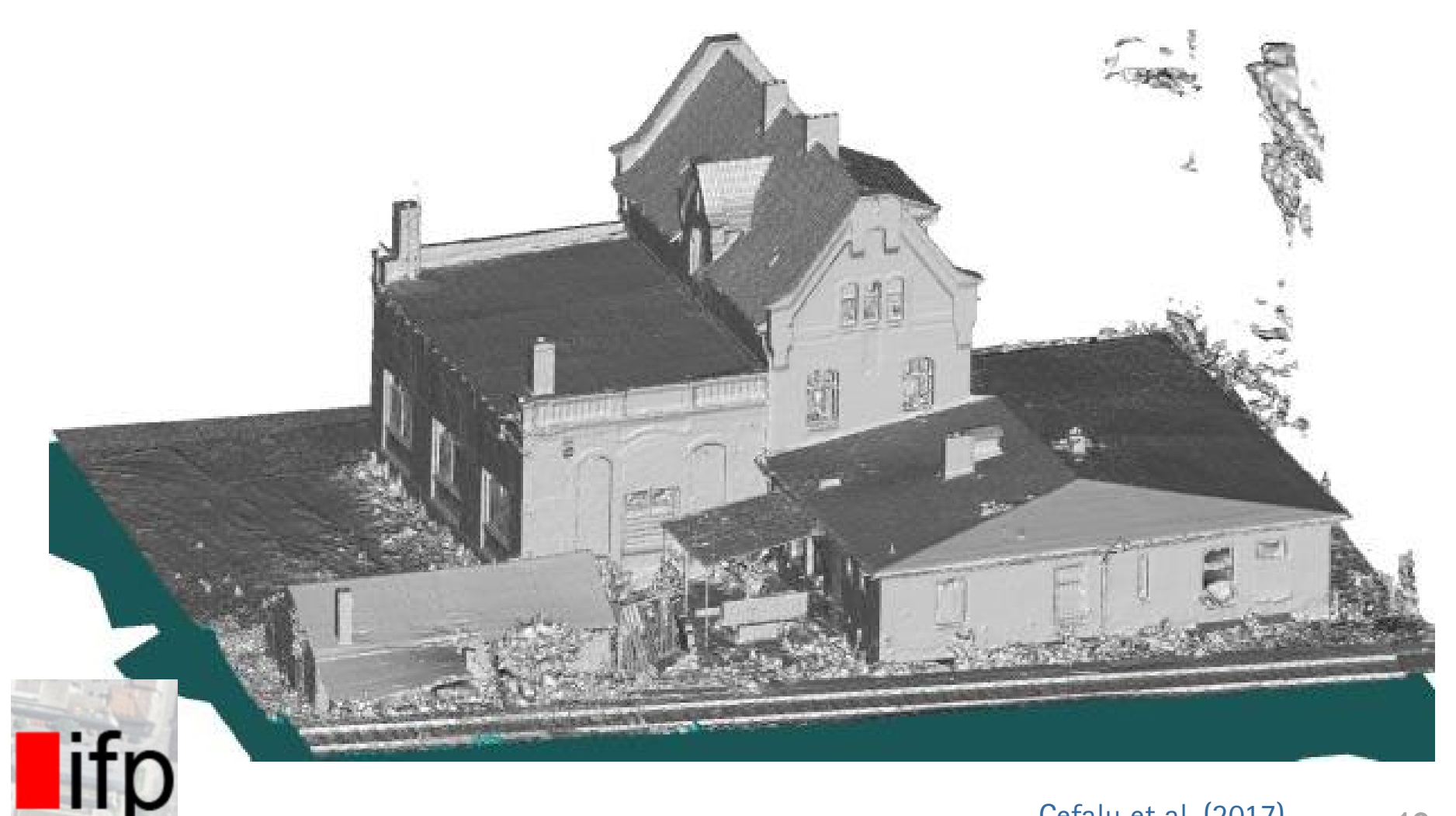

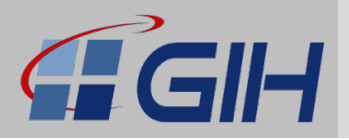

#### **Beispielprojekt: Virtuelle Begehung (vor Ort als Ziel)**

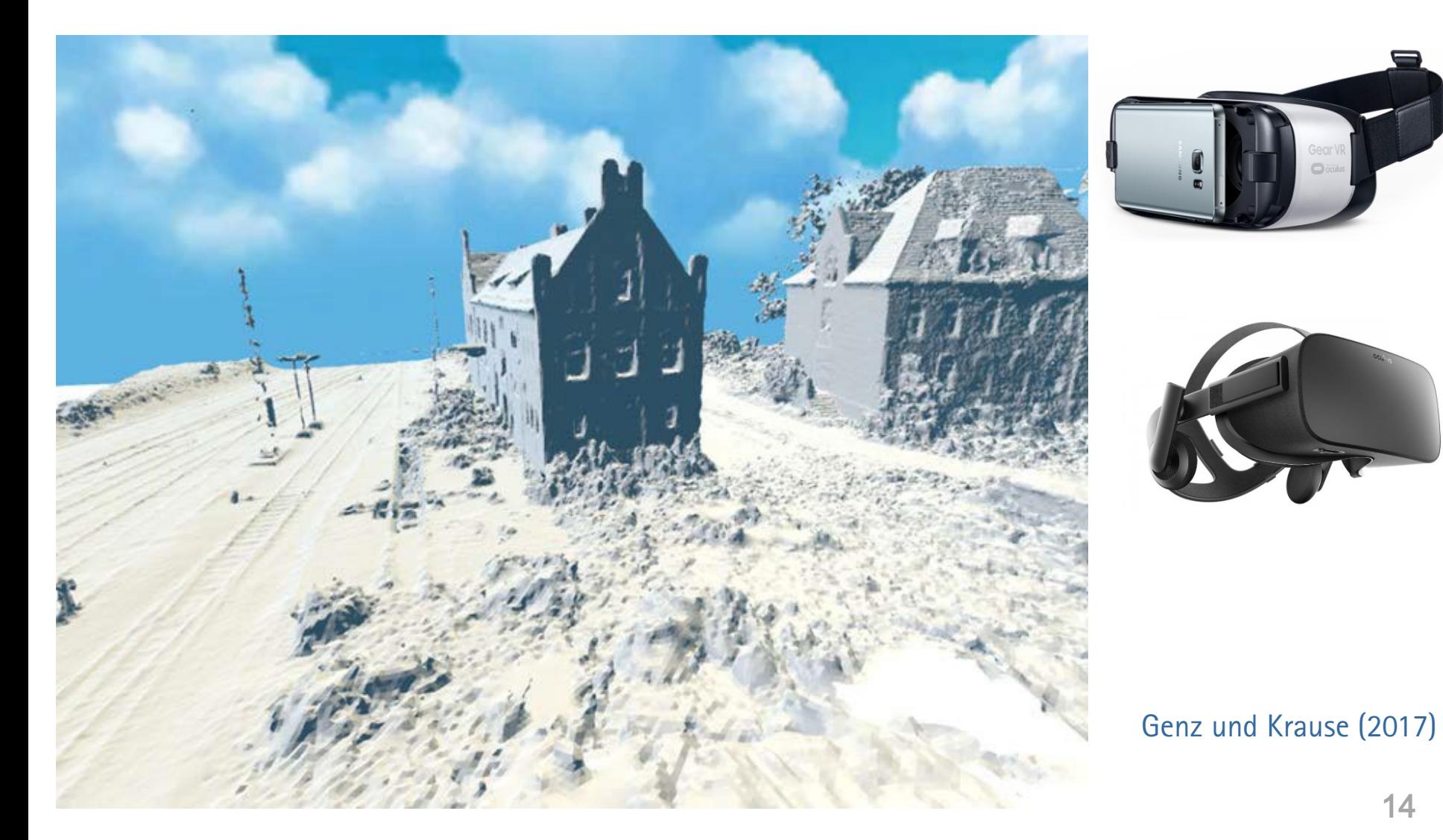

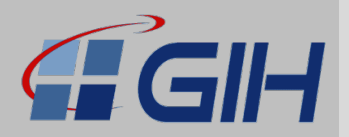

#### **Beispielprojekt: Qualitätsanalyse**

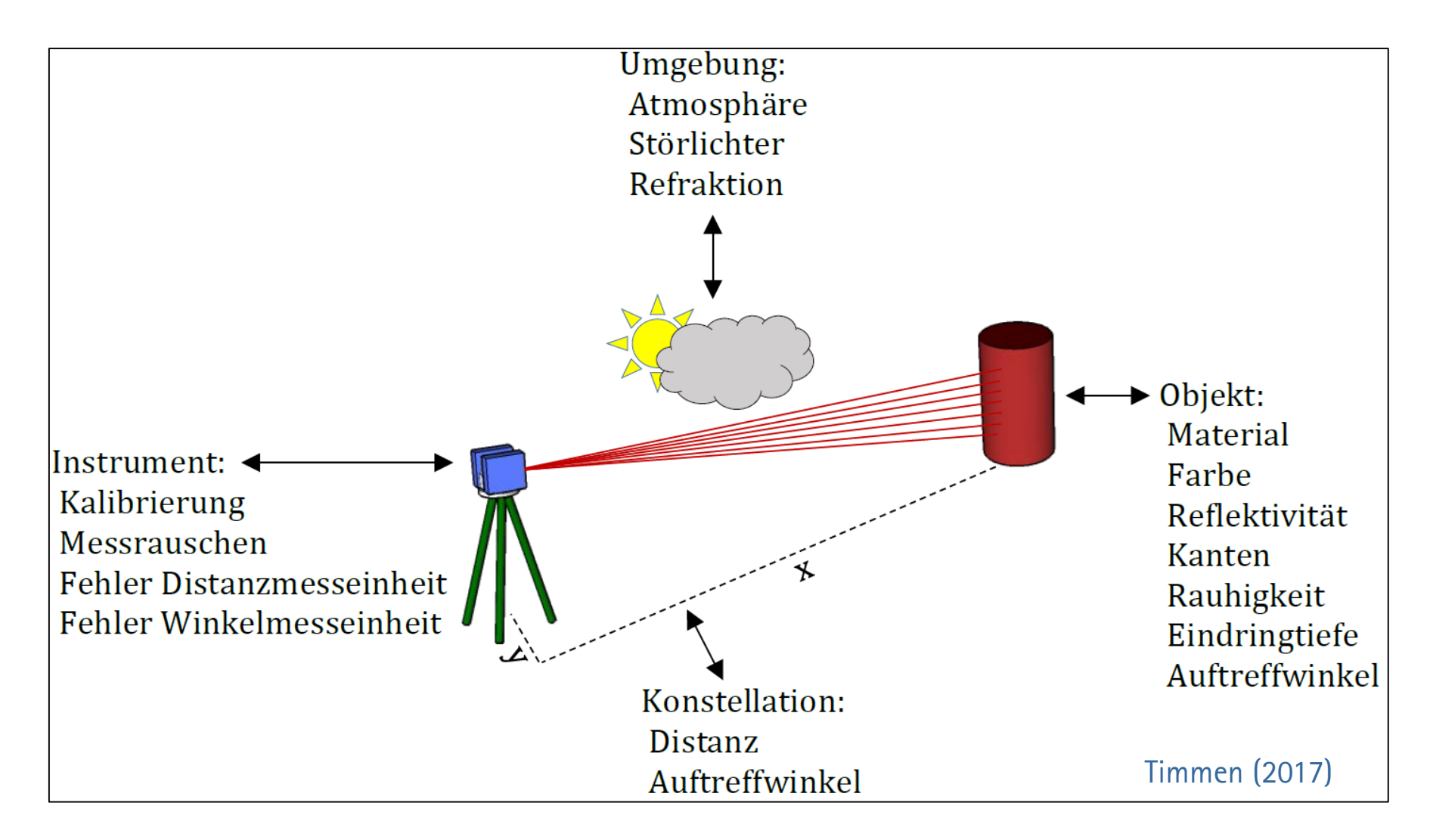

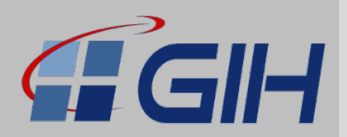

#### **Beispiel bzgl. der Qualität: Auftreffwinkel**

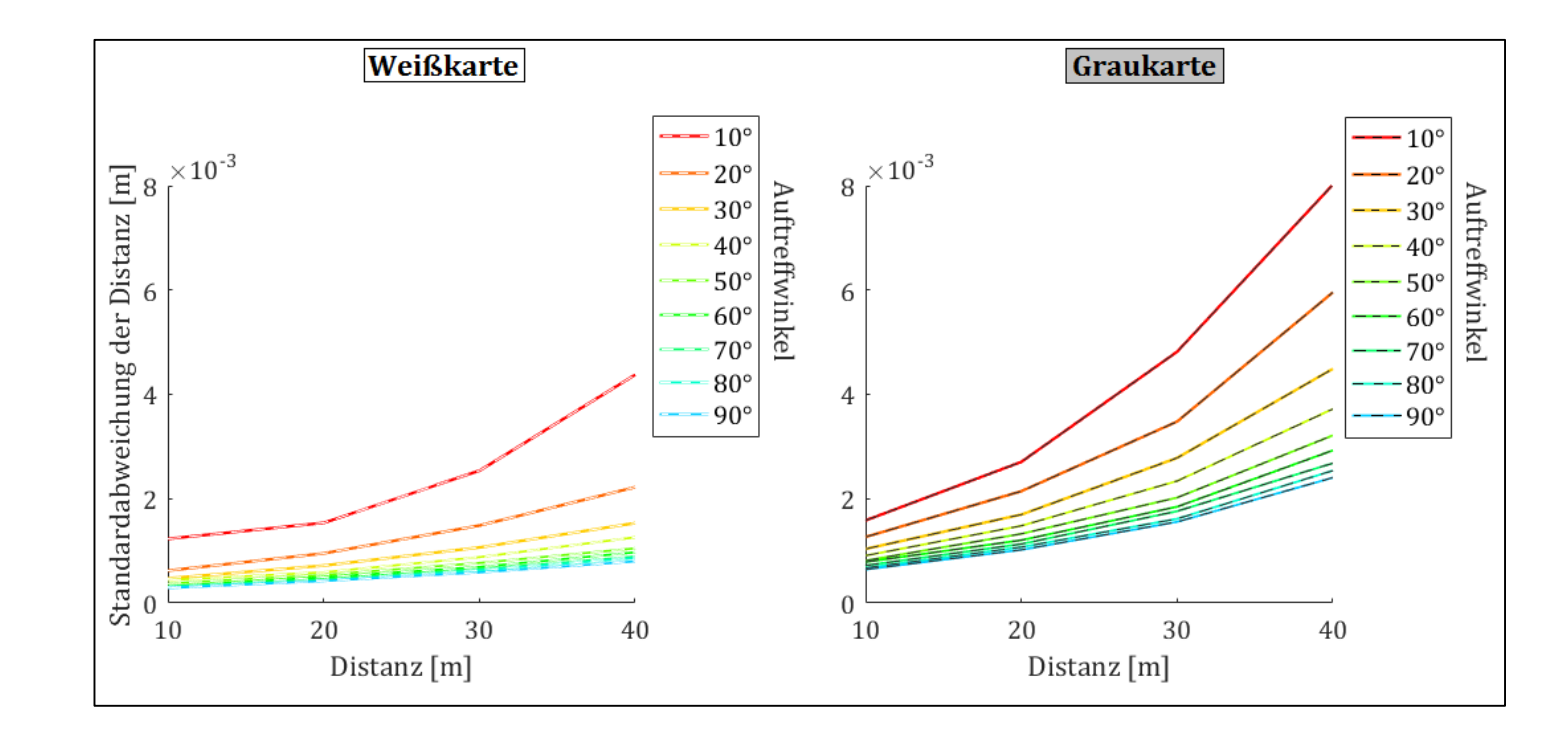

Auswirkung des Auftreffwinkels auf die Präzision der Distanzmessung **Präzision deutlich abhängig von Auftreffwinkel, Distanz und Weiß-/ Graukarte**

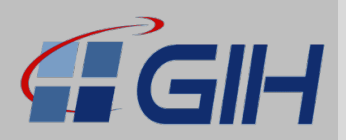

#### **Intensität als (einzige!?) Einflussgröße auf die Präzision**

- Ziel: Zusammenhang Präzision und Intensität
- Messungen im 1D-Modus
- Für große Bandbreite an Intensitätsbeobachtungen:
	- − Zielweiten 5 bis 50 m
	- − Zieltafeln in 8 Abstufungen von Weiß bis Schwarz
	- − Variation Auftreffwinkel
- **Modellierung der Präzision auf Basis von Intensitätswerten möglich!**

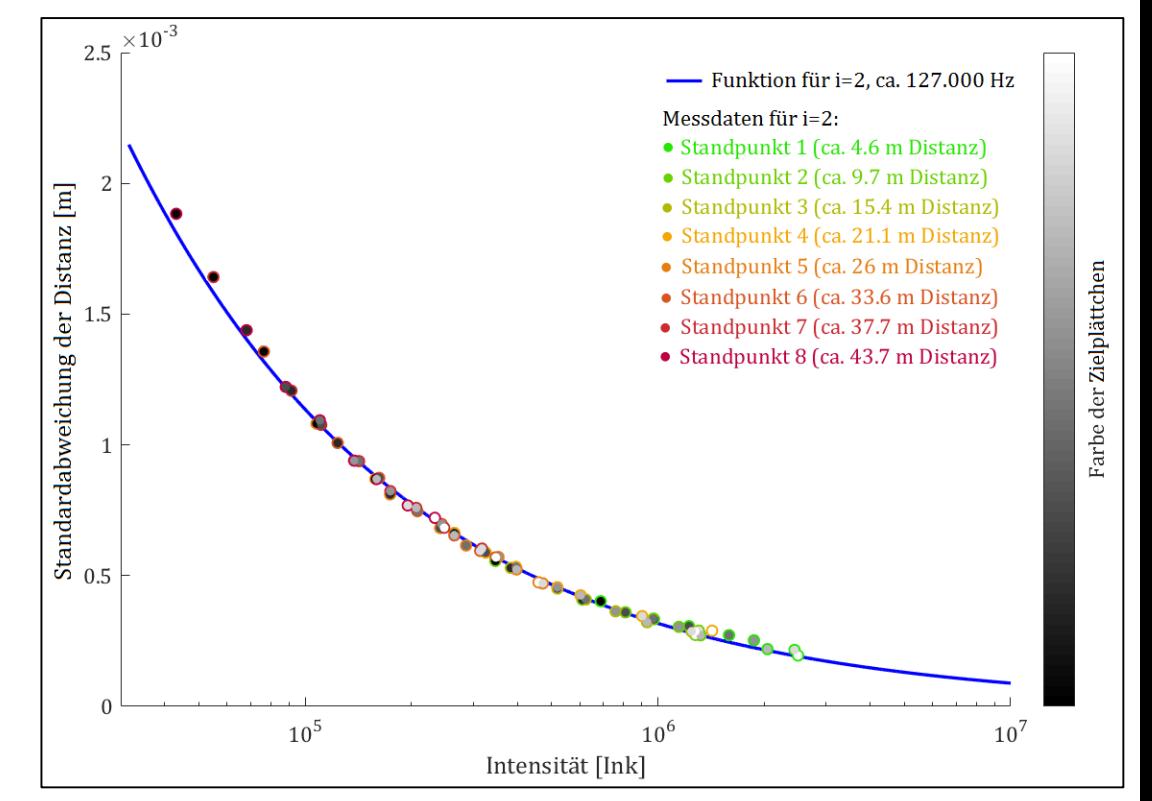

Zusammenhang zwischen Intensität und Präzision:  $\sigma = a * Intensity^b + c$ 

Timmen (2017) nach Wujanz (2016)

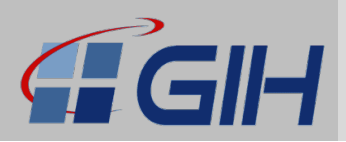

#### **Beispiel stochastische Punktwolke**

- Annahme: Präzision der Distanzmessung deckt größten Teil der Genauigkeit ab
- Präzision Distanzmessung:  $\rightarrow$  Modell
- Genauigkeit Winkelmesseinheit:  $\rightarrow$  Datenblatt (je  $\sigma$  = 0.007°)
- Transformation von polaren Messelementen auf 3D-Koordinaten

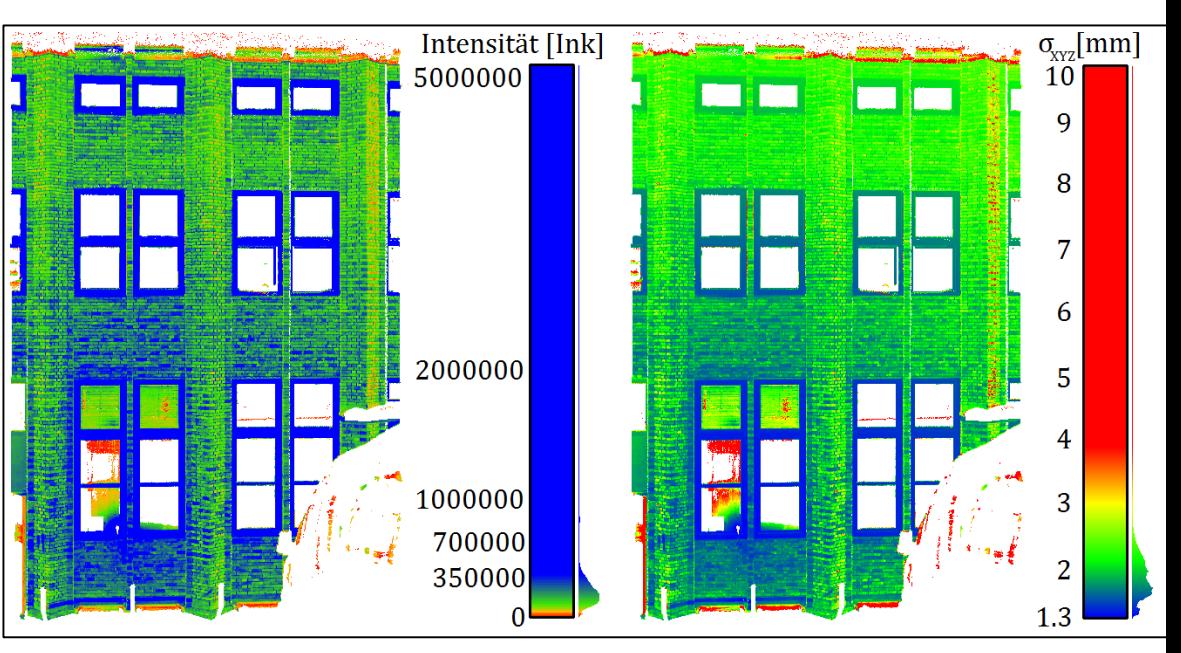

Vergleich Punktwolke eingefärbt nach Intensitäten (links) und Standardabweichung (rechts)

- Berücksichtigung der Georeferenzierung
- **Qualitätsparameter: Punktfehler nach Helmert**

Timmen (2017)

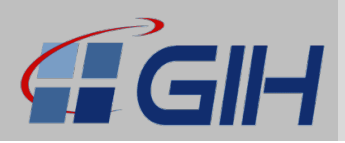

#### **Einführung eines Qualitätindices**

- Definition Qualitätsindex zur Aufteilung der einzelnen Punkte auf Genauigkeitsklassen
- Notwendig zur Gruppierung ähnlich genauer Daten
- Beliebige Einteilung möglich
- Grundsätzlich Orientierung an einer Aufgabenstellung
- Abstimmung Intervalle auf vorliegenden Wertebereich sinnvoll

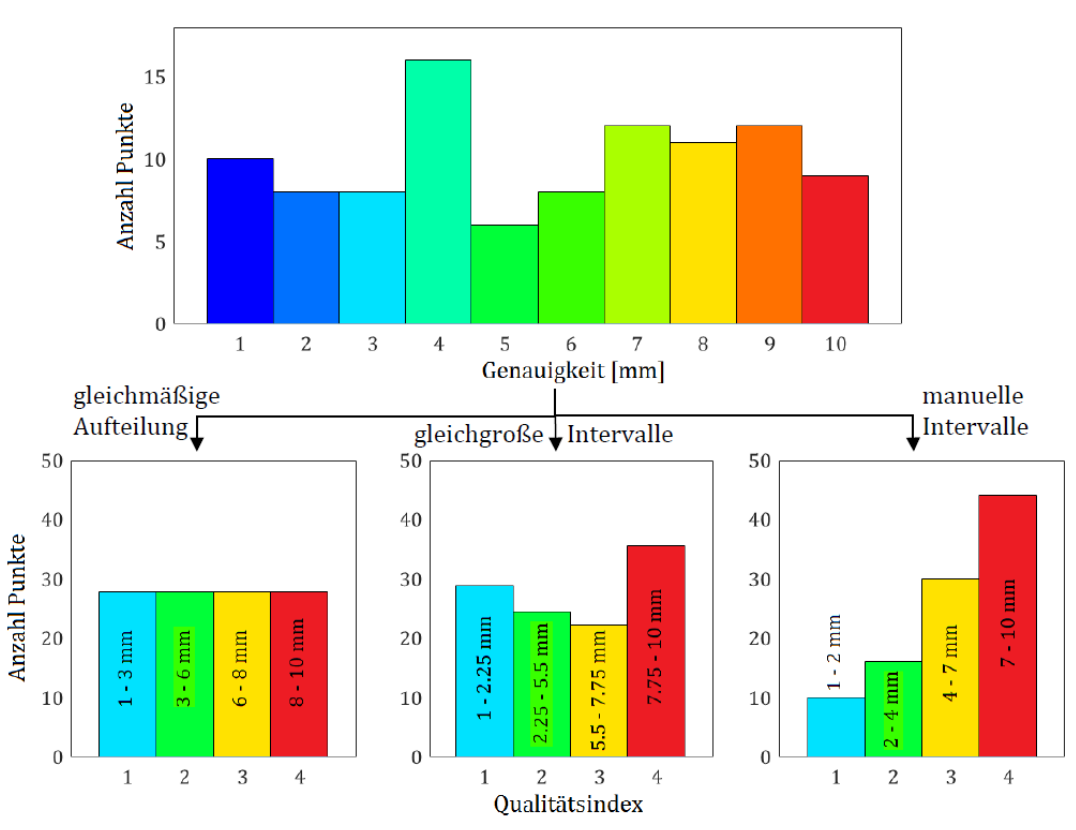

Aufteilung Punkte auf Qualitätsindizes nach verschiedenen Vorgehensweisen

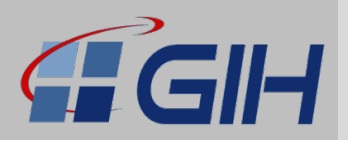

**Flächenhafte Modellierung der Qualität**

- Sampling
- Berechnung Qualitätsparameter
- Berechnung Qualitätsindizes
- Region-Growing-Segmentierung
	- − Normalendifferenz
	- − Krümmung
- Berechnung Umringe um Punktgruppen
- Speichern der Umringe für Polygonflächen in .obj-Dateien mit Materialbibliothek .mtl mit Farbdefinition

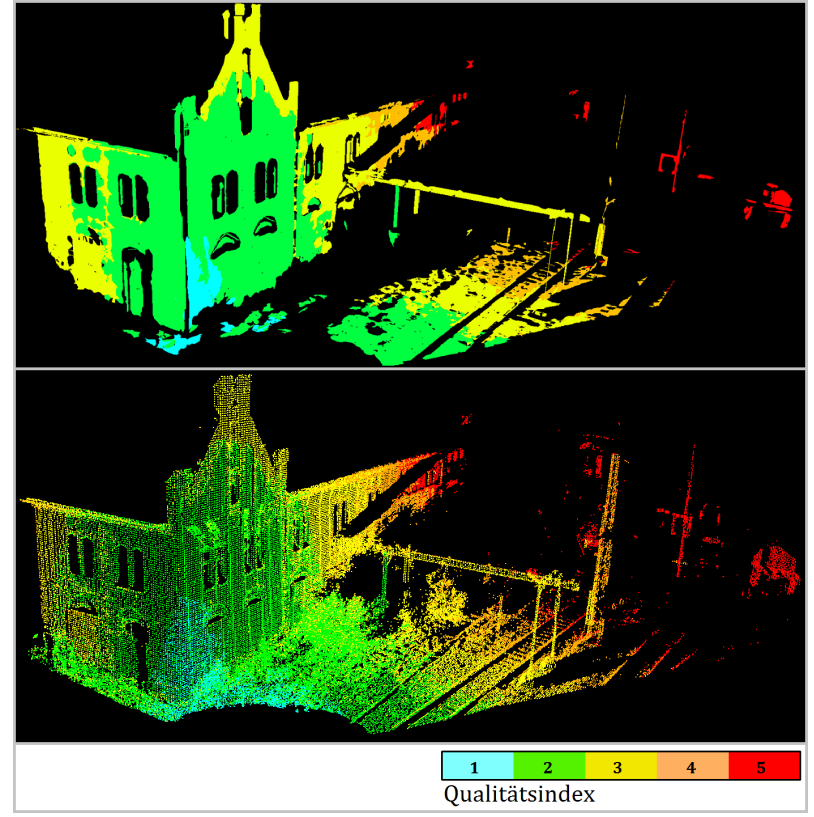

Ergebnis der Modellierung einer Punktwolke mit 5 Qualitätsindizes

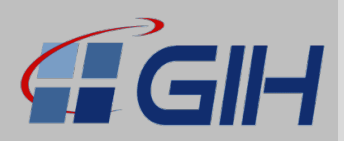

#### **Software**

- Eigenes Programm entwickelt
- Berechnung in nahe Echtzeit
- Dauer: ca. Scanzeit

#### **Vollständigkeit**

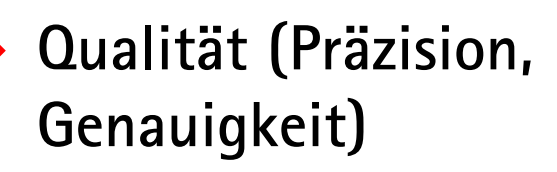

#### Timmen (2017)

Stenz (2017)

# Das Projekt MoVEQuaD

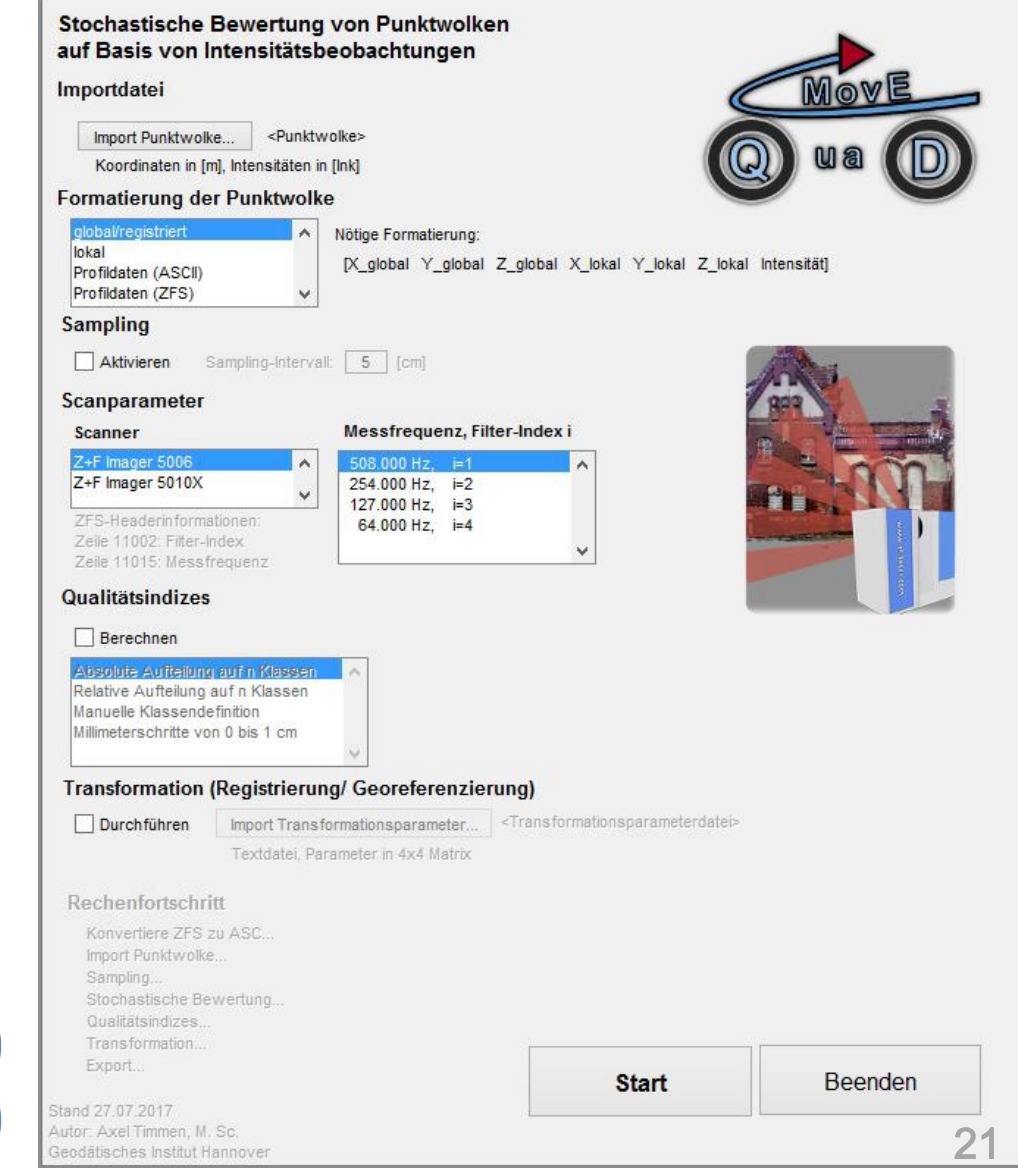

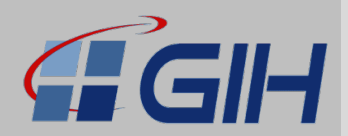

#### Qualitätsparameter für die 3D Punktwolke

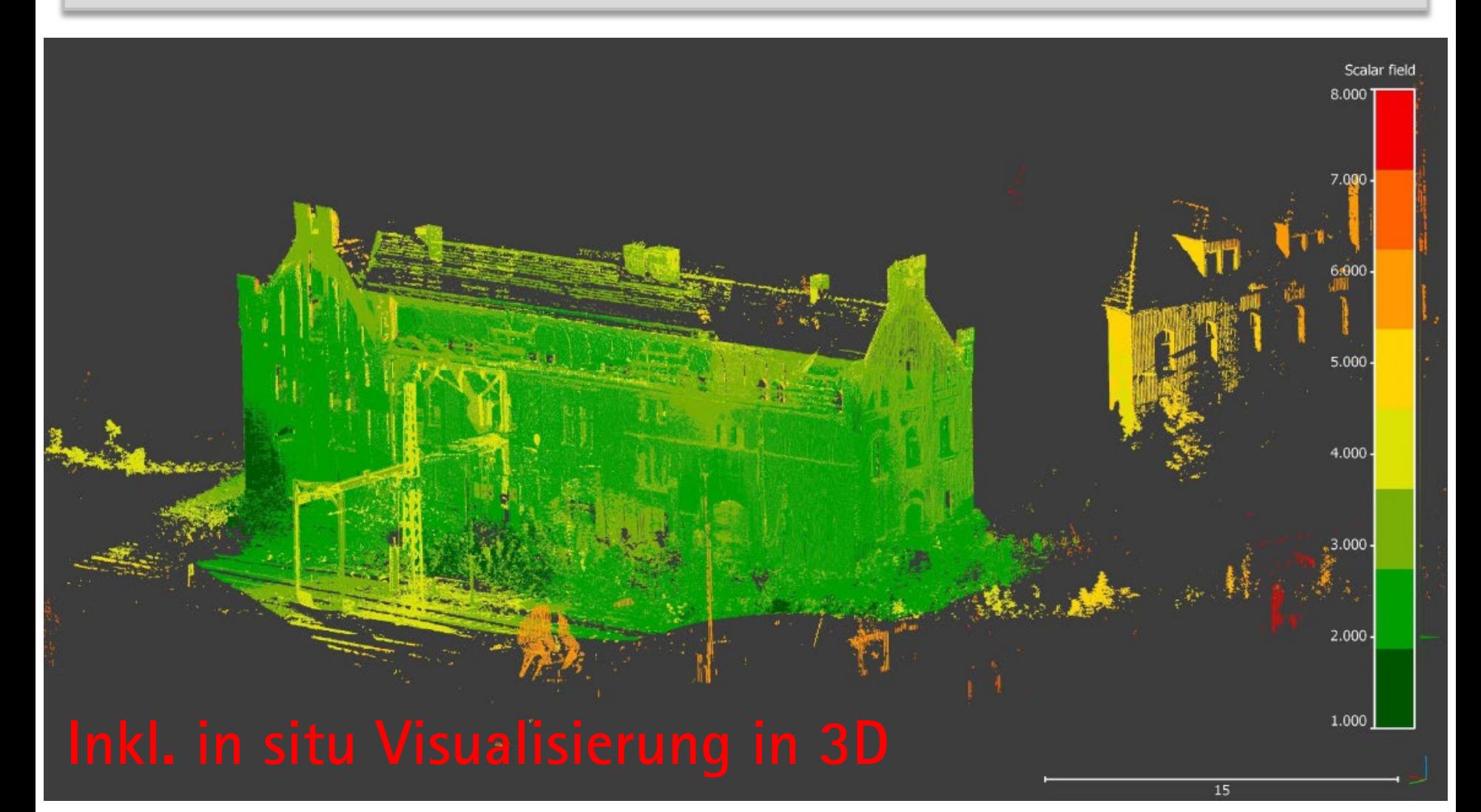

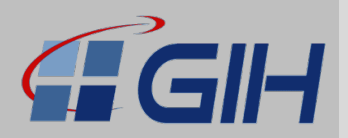

#### **Exemplarische Ergebnisse**

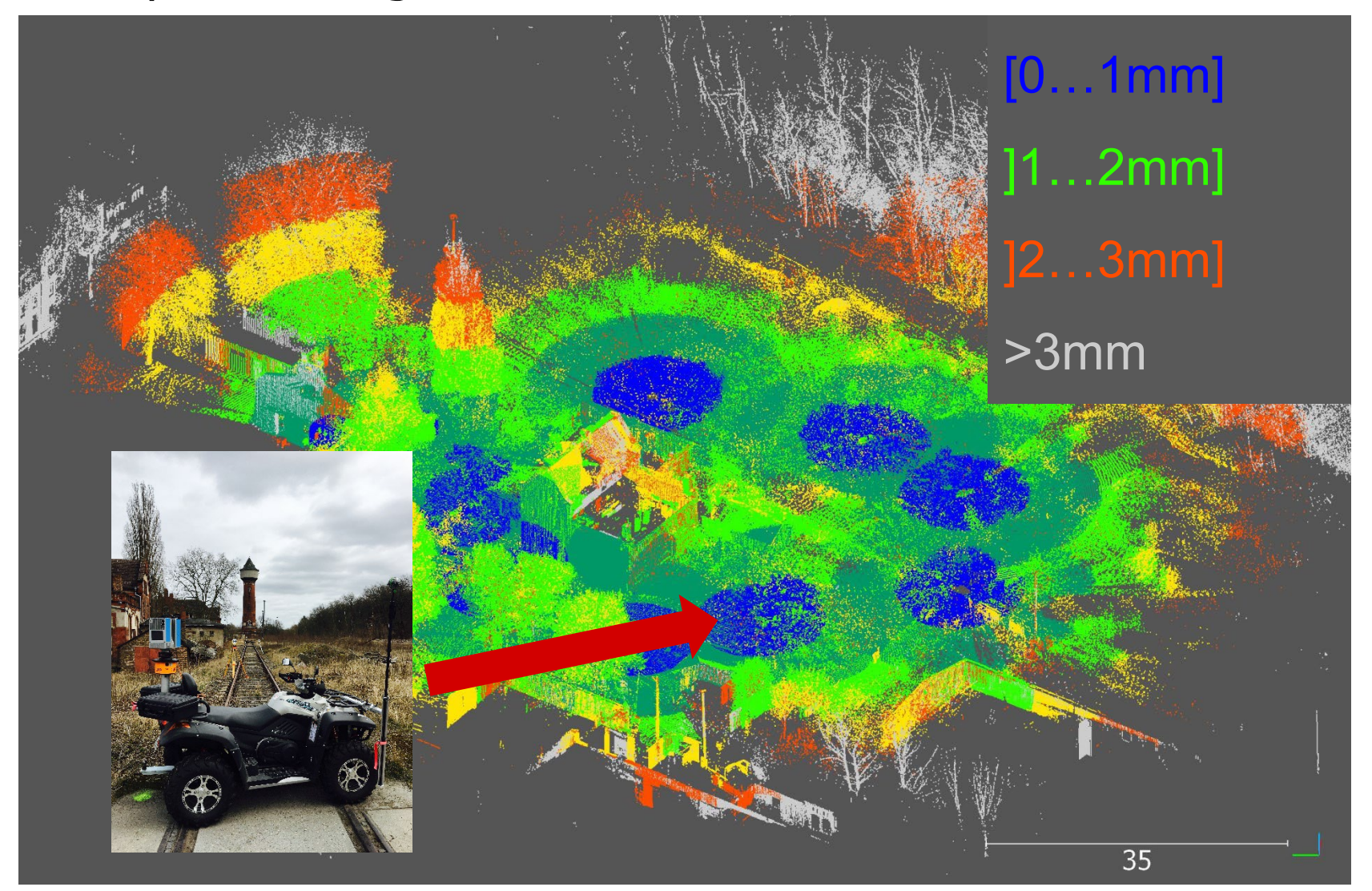

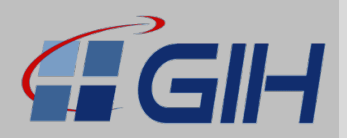

24

#### **Exemplarische Ergebnisse**

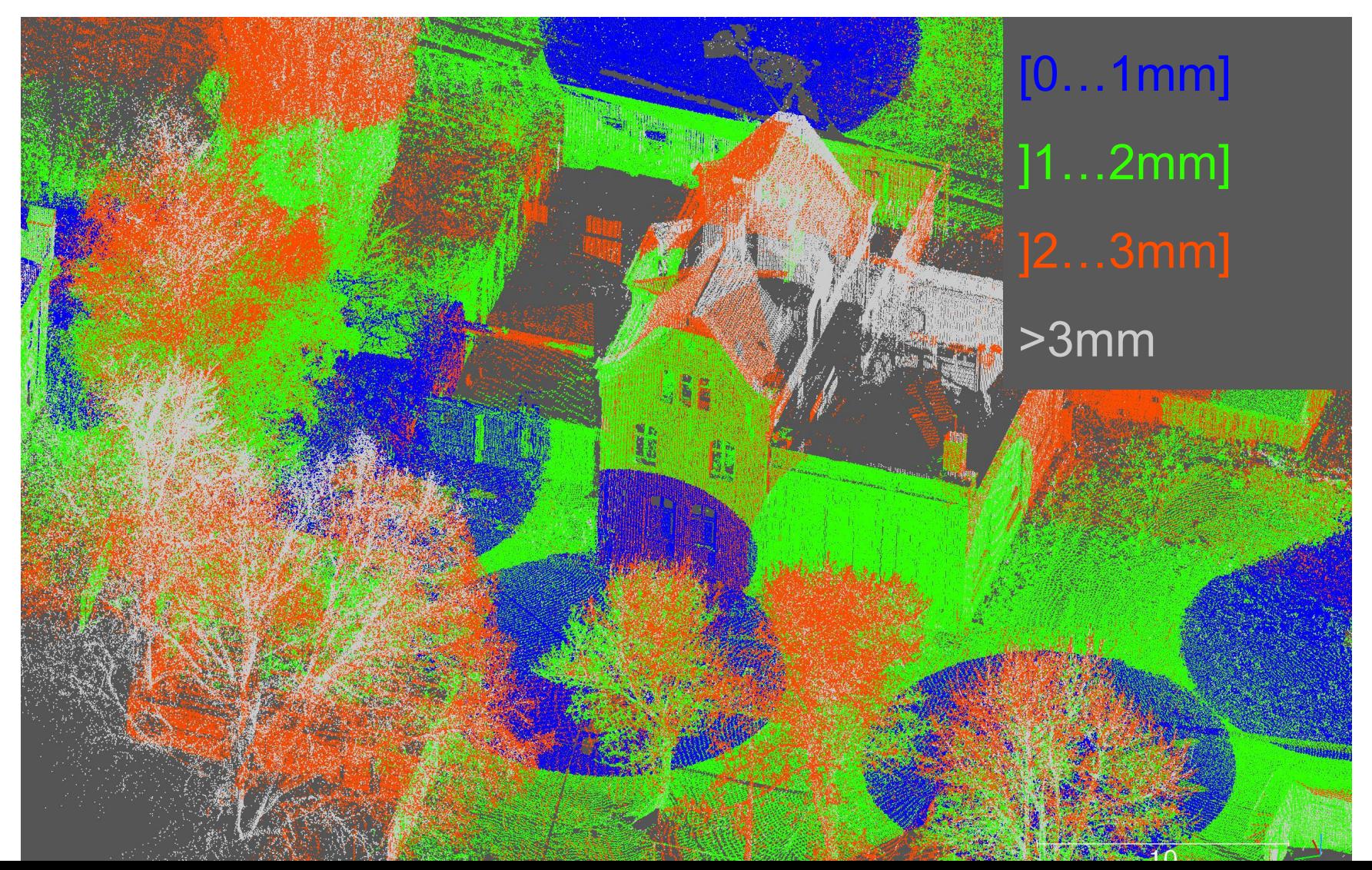

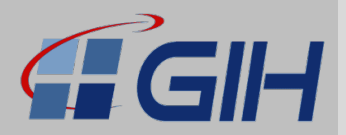

#### **Vergleich von TLS- und UAV-Daten zur Qualitätssicherung**

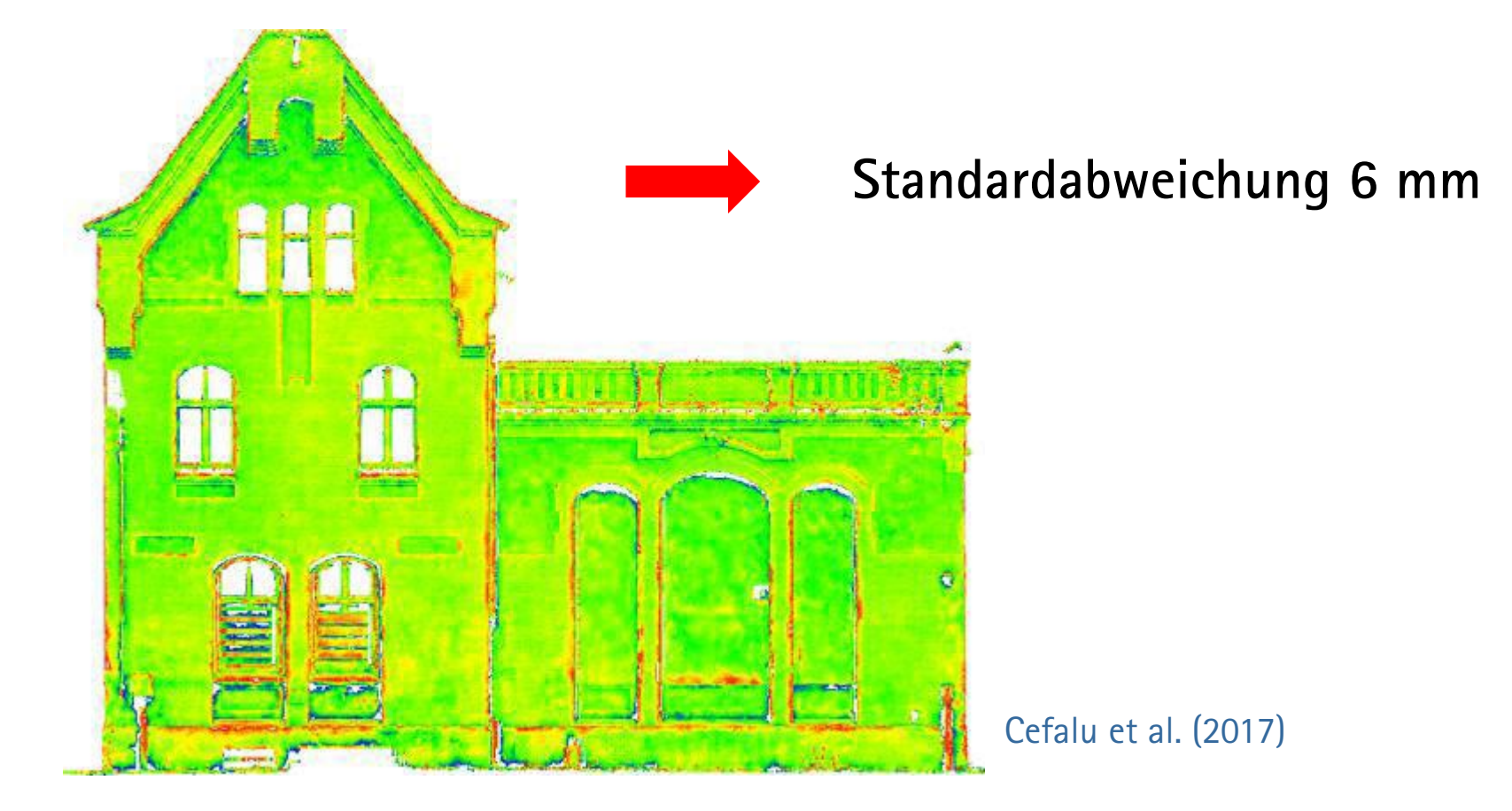

3D-Abweichungen zwischen dem UAV-Mesh und der TLS Punktwolke nach einem ICP-Fitting (rot/blau entspricht +/-2cm).

Kollaborative Datenerfassung und Qualitätsanalyse von TLS und UAV-Daten

Agenda

### **Zusammenfassung**

# Zusammenfassung

### **Kollaboration**

**FEIH DVW** 

- Kollaboration eröffnet neue Möglichkeiten der Datenerfassung
- Steigerung von Effizienz / Produktivität
	- − Schnellere Aufnahme
	- − Einsatz von Low-Cost tlw. möglich
- Beispiel MoVEQuaD zeigt die generelle Machbarkeit
- Besonderer Dank an Prof. Norbert Haala und Alessandro Cefalu

### **Qualitätssicherung**

- Performanter Berechnungsablauf umgesetzt
- Weg zur Genauigkeit noch weit
- Virtuelle Realität als interessante Möglichkeit zur Visualisierung (schon tlw. im Außendienst möglich)

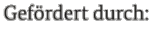

Bundesministerium für Wirtschaft und Energie

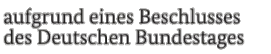

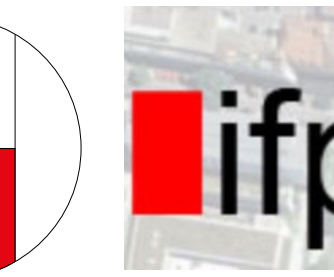

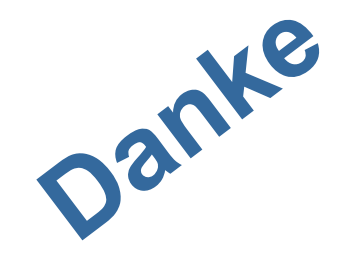

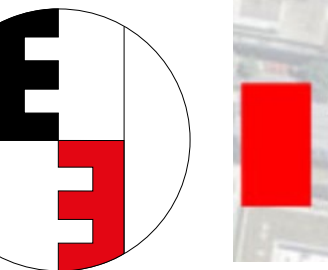

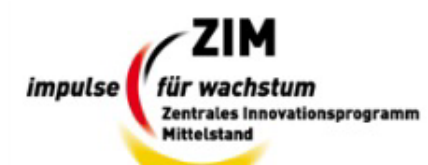

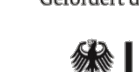